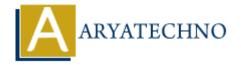

## PHP round

**Topics**: PHP

Written on April 09, 2021

PHP round() function is used to round a floating point number.

## **Syntax:**

round(number,precision,mode);

Parameter,

**number** : Required. it is floating number.

**precision :** Optional. It specifies number of digits after the decimal point. Default is 0 **mode :** Optional. Below constant to specify the rounding mode in which rounding occurs.

- PHP\_ROUND\_HALF\_UP: Rounds number away from zero when it is half way there, making 5.5 into 6 and -5.5 into -6.
- PHP\_ROUND\_HALF\_DOWN: Rounds number towards zero when it is half way there, making 5.5 into 5 and -5.5 into -5.
- PHP\_ROUND\_HALF\_EVEN: Rounds number towards the nearest even value when it is half way there, making both 5.5 and 6.5 into 6.
- PHP\_ROUND\_HALF\_ODD: Rounds number towards the nearest odd value when it is half way there, making 5.5 into 5 and and 5.5 into 6.

## **Example:**

```
<?php
//code by aryatechno
echo "<br/>br> The round number for 0.45 is ".round(0.45);
echo "<br/>br> The round number for 0.85 is ".round(0.85);
echo "<br/>br> The round number for -3.65 is ".round(-3.65);
echo "<br/>br> The round number for -7.15 is ".round(-7.15);
echo "<br/>br> The round number for -12.87 is ".round(-12.87);
//using mode with round() function
echo "<br/>br> The round number with mode for 11.50 is ".round(11.50, 0,
PHP_ROUND_HALF_UP);
echo "<br/>br> The round number with mode for 11.50 is ".round(11.50, 0,
PHP_ROUND_HALF_DOWN);
echo "<br/>br> The round number with mode for 11.50 is ".round(11.50, 0,
```

```
PHP_ROUND_HALF_EVEN);
echo "<br/>br> The round number with mode for 11.50 is ".round(11.50, 0, PHP_ROUND_HALF_ODD);
?>
```

## Output:

The round number for 0.45 is 0
The round number for 0.85 is 1
The round number for -3.65 is -4
The round number for -7.15 is -7
The round number for -12.87 is -13
The round number with mode for 11.50 is 12
The round number with mode for 11.50 is 11
The round number with mode for 11.50 is 12
The round number with mode for 11.50 is 11

© Copyright Aryatechno. All Rights Reserved. Written tutorials and materials by Aryatechno